# Building Java Programs

#### Chapter 3:Parameters, Return, and Interactive Programs

Lecture 3-2: Return Values, Cumulative Sum(reading: 3.2, 4.1)

Copyright 2008 by Pearson Education

## Return values

#### reading: 3.2

self-check: #7-11exercises: #4-6

Copyright 2008 by Pearson Education

**Superior Section 2** 

# Java's Math class

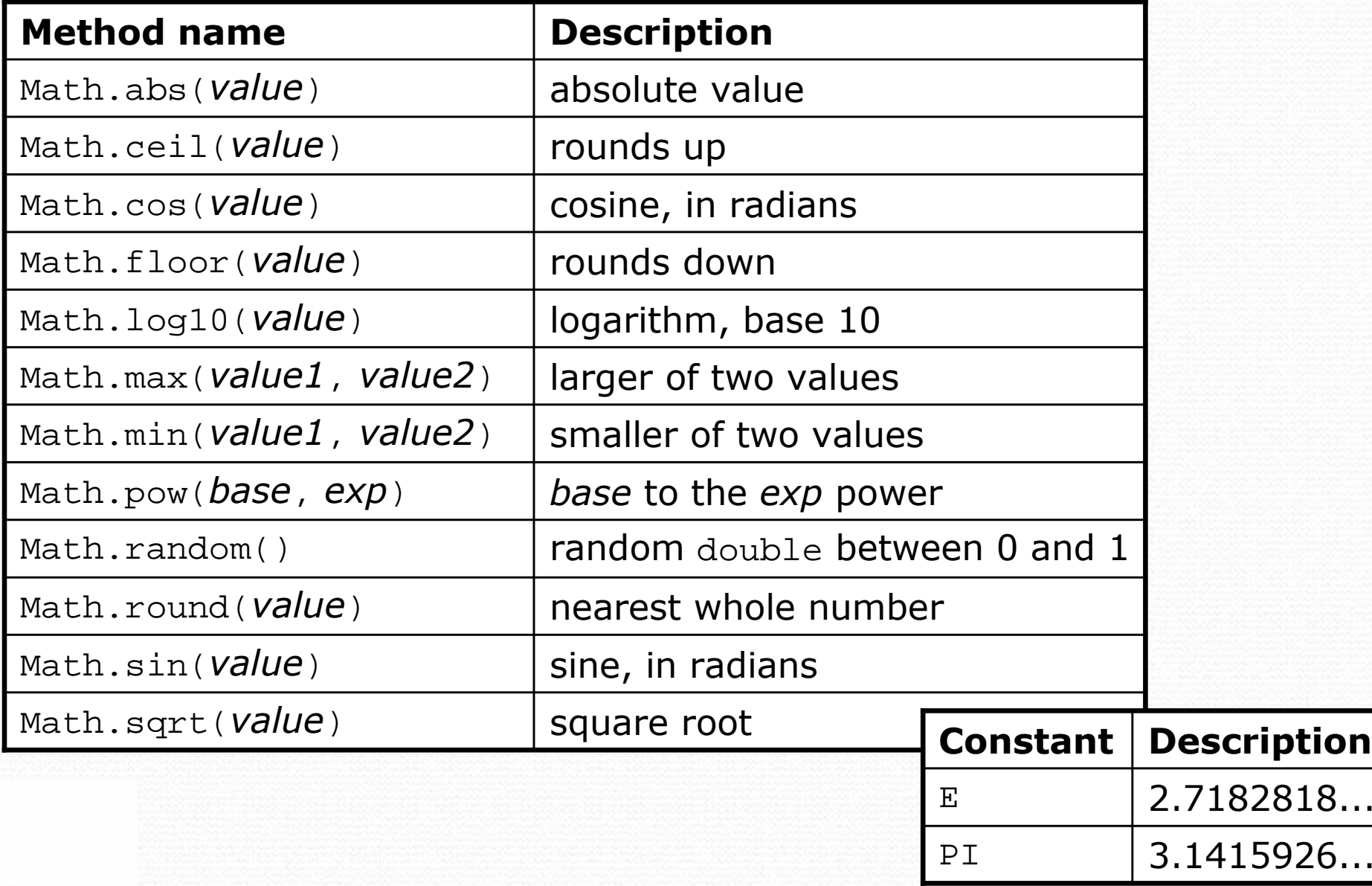

# Math method syntax

#### Math. **<method name> ( <parameter(s)>** )

#### • Examples:

```
double squareRoot =Math.sqrt(121.0);
System.out.println(squareRoot); // 11.0
```
int absoluteValue <sup>=</sup>**Math.abs(-50)**; System.out.println(absoluteValue); **// 50**

System.out.println(**Math.min(3, 7)** + 2); **// 5**

- The Math methods do not print to the console.
	- Each method produces ("returns") a numeric result.
	- The results are used as expressions (printed, stored, etc.).

#### Return

#### $\bullet$ **return**: To send out a value as the result of a method.

- The opposite of a parameter:
	- Parameters send information *in* from the caller to the method.
	- Returned values send information *out* from a method to its caller.

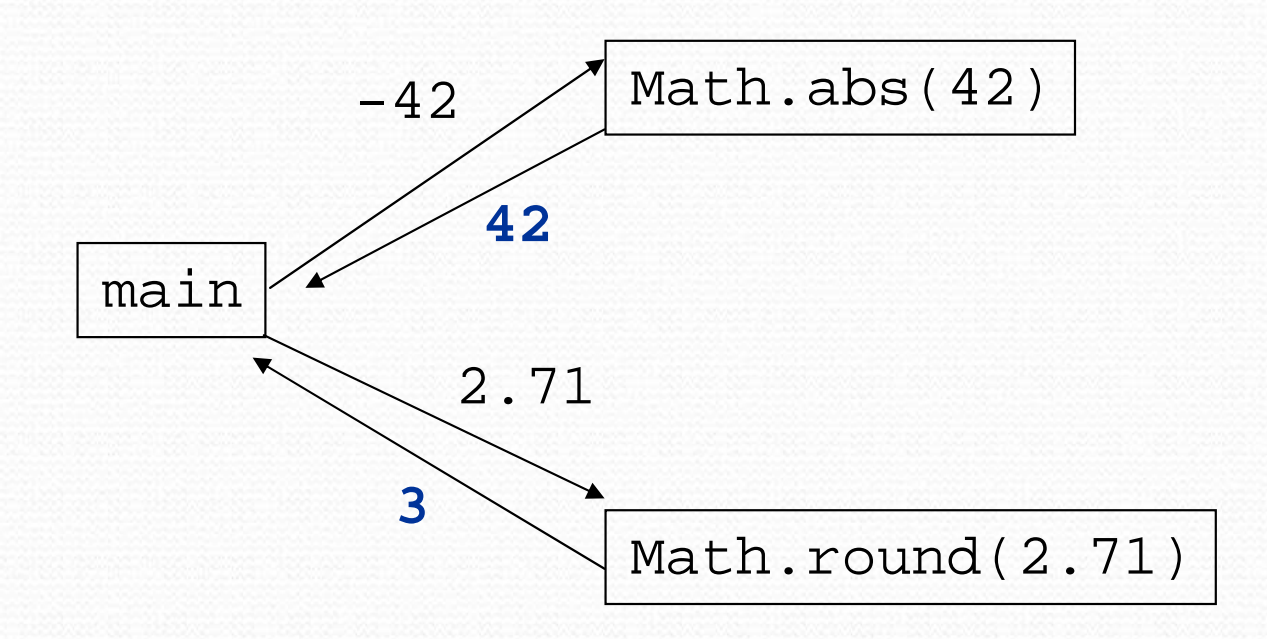

# Math questions

- $\bullet$  Evaluate the following expressions:
	- Math.abs(-1.23)
	- Math.pow(3, 2)
	- Math.pow( $10, -2$ )
	- Math.sqrt(121.0) Math.sqrt(256.0)
	- Math.round(Math.PI) + Math.round(Math.E)
	- Math.ceil(6.022) + Math.floor(15.9994)
	- Math.abs(Math.min( $-3$ ,  $-5$ ))
- 0 • Math.max and Math.min can be used to bound numbers. Consider an int variable named age.
	- What statement would replace negative ages with 0?
	- What statement would cap the maximum age to 40?

## Returning values

#### Syntax for declaring a method that returns a value:

public static <type> <name> ( < parameter(s)> ) {<br> < statement(s)> ;

```
...return <expression> ;
```

```
• Example:
```
}

**// Returns the slope of the line between the given points.** public static **double** slope(int x1, int y1, int x2, int y2) { double  $dy = y2 - y1$ ; double  $dx = x^2 - x^1$ ; **return dy / dx;**}

#### Return examples

```
// Converts Fahrenheit to Celsius.
public static double fToC(double degreesF) {
    double degreesC = 5.0 / 9.0 * (degreeF - 32);
    return degreesC;}// Computes length of triangle hypotenuse given its side lengths.public static double hypotenuse(int a, int b) {double c = Math.sqrt(a * a + b * b);
    return c;}
```
#### Return examples shortened

```
// Converts Fahrenheit to Celsius.
public static double fToC(double degreesF) {
    return 5.0 / 9.0 * (degreesF - 32);
}// Computes length of triangle hypotenuse given its side lengths.public static double hypotenuse(int a, int b) {return Math.sqrt(a * a + b * b);
}
```
### Common error: not storing

• Many students incorrectly think that a return statement expands a variable's scope to include the calling method.

```
public static void main(String[] args) {slope(0, 0, 6, 3);
System.out.println("The slope is " + result); // ERROR:
} // result not defined
```

```
public static double slope(int x1, int x2, int y1, int y2) {
    double dy = y2 - y1;
    double dx = x^2 - x^1;
    double result = dy / dx;return result;
```
}

### Fixing the common error

• The returned result must be stored into a variable or used in an expression to be useful to the caller.

```
public static void main(String[] args) {double s = slope(0, 0, 6, 3);
System.out.println("The slope is " + s);
}
```

```
public static double slope(int x1, int x2, int y1, int y2) {
    double dy = y2 - y1;
    double dx = x^2 - x^1;
    double result = dy / dx;
    return result;
```
}

### Return questions

- Write a method named area that accepts a circle's radius as a parameter and returns its area.
	- You may wish to use the constant Math.PI in your solution.
- Write a method named attendance that accepts a number of lectures attended by a student, and returns how many points a student receives for attendance.
	- The student receives 2 points for each of the first 5 lectures and 1 point for each subsequent lecture.

## Return questions 2

- Write a method named distanceFromOrigin that accepts x and y coordinates as parameters and returns the distance between that  $(x, y)$  point and the origin.
- Write a method named medianOf3 that accepts 3 integers as parameters and returns the middle value. For example, medianOf3(4, 2, 7) should return 4.
	- Hint: Use methods from the Math class in your solution.

## Cumulative sum

#### reading: 4.1

self-check: Ch. 4 #1-3exercises: Ch. 4 #1-6

Copyright 2008 by Pearson Education

 $\overline{\phantom{a}}$ 

## Adding many numbers

• How would you find the sum of all integers from 1-1000?

int **sum** = 1 + 2 + 3 + 4 + ... ; System.out.println("The sum is " + sum);

- What if we want the sum from 1-1,000,000? Or the sum up to any maximum?
- We could write a method that accepts the max value as a parameter and prints the sum.
	- How can we generalize code like the above?

## A failed attempt

An incorrect solution for summing 1-100:

```
for (int i = 1; i <= 100; i++) {
    int sum = 0;sum = sum + i;}// sum is undefined here
System.out.println("The sum is " + sum);
```
 $\bullet$  sum's scope is in the  $\epsilon$  or loop, so the code does not compile.

**• cumulative sum**: A variable that keeps a sum in progress and is updated repeatedly until summing is finished.

The sum in the above code is an attempt at a cumulative sum.

### Fixed cumulative sum loop

A corrected version of the sum loop code:

```
int sum = 0;for (int i = 1; i <= 100; i++) {
    sum = sum + i;}
System.out.println("The sum is " + sum);
```
#### Key idea:

• Cumulative sum variables must be declared outside the loops that update them, so that they will exist after the loop.

#### Cumulative product

This cumulative idea can be used with other operators:

```
int exp = 10;

int product = 1;for (int i = 1; i <= \exp; i++) {
   product = product * 2;}
System.out.println("2 to the " + exp + " = " + product);
```
How would we make the base and exponent adjustable?

## Cumulative sum question

- Write a program that computes the sum of several ranges of numbers and shows the difference between those sums.
	- Example log of execution:

first sum, from 1 to 7, is 28 second sum, from -3 to 8, is 30difference is 2

#### Cumulative sum answer

```
// Computes/displays the sum of several ranges of numbers.public class Sum {
public static void main(String[] args) {int sum1 = sum(1, 7);

int sum2 = sum(-3, 8);
System.out.println("first sum, from 1 to 7, is " + sum1);
        System.out.println("second sum, from -3 to 8, is " + sum2);
        System.out.println("difference is " + Math.abs(sum2 - sum1));
    }
```

```
// Returns the sum between the given minimum and maximum.public static int sum(int min, int max) {
    int total = 0;
    for (int i = min; i <= max; i++) {
       total = total + i;
    }
return total;}
```
}

### Cumulative sum exercises

- Write a method named sumSeries that accepts an integer parameter  $k$  and computes the sum of the first  $k$  terms of the following series:
	- $\bullet$  1 + 1/2 + 1/4 + 1/8 + ...
- Write a method named pow2 that accepts an integer parameter  $n$  and computes 2<sup>n</sup>.
- Write a method named pow that accepts integers for a base  $a$  and an exponent  $b$  and computes  $a^b$ .